**Oracle Enterprise Manager Crack [Win/Mac]**

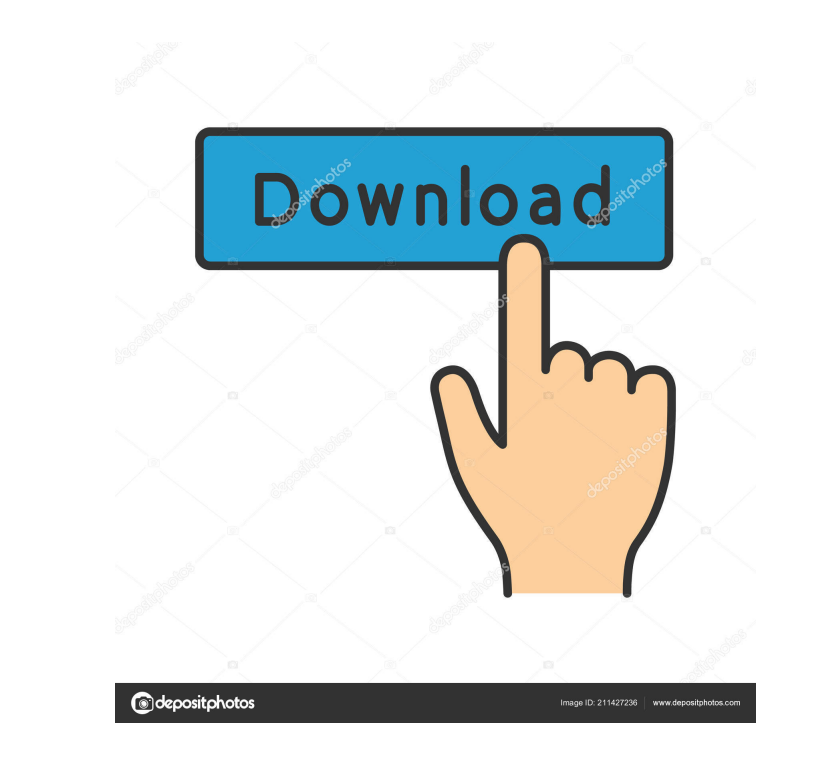

#### **Oracle Enterprise Manager Crack+ Activator Free Download [Latest]**

Oracle Enterprise Manager Crack Cloud Service (OEM Cloud Service) is the application to manage the application to manage the applications in cloud. The main purpose of the applications running smoothly. It is a virtual mac Cloud Service Application Stability and performance of the application High-availability and robustness Live migrations between Oracle Cloud and on-premises Management of Docker containers Dependency-free design Self-heali enables you to monitor and manage all services, resources, instances, and users in the cloud, as well as the underlying infrastructure. It also provides a full set of management capabilities (for on-premises installations) instance with different levels of access. What's New in Release 12.2.0.3.0 Unified Cloud User Interface and New Cloud Management Features The Cloud User Interface has been completely redesigned and integrated with the self the ability to manage data sources, to open the Data Source Configuration Screen. It has also been completely redesigned for customers who need a single, comprehensive view of cloud services for multiple regions. Now it al used to more easily perform: Reset passwords Change authorization Change service tags Upgrade an application to the latest version Delete services Detach/re-attach/resume services There is also a new Cloud Management capab

### **Oracle Enterprise Manager Download For PC [Latest-2022]**

KEYMACRO is a powerful and easy-to-use macro recorder and macro editor. It enables you to easily generate simple macros that are ready to be used as a sequence of actions. It can record both keyboard and mouse actions on a \* Run any type of keyboard macros \* Automatically run macros for all shortcuts \* Record and replay macro actions \* Edit and save all of your keyboard macros Keymacro free download link is located below. To add a keyboard m button. The macro name will be highlighted with a blue background. Right-click on the name to edit it. The same process applies to mouse actions. In addition to recording keyboard actions, Keymacro can be recorded using th macros and can be replayed later using the "Play Mouse Macro" button. To edit a macro, double-click on the desired keyboard shortcut or the mouse macro that you want to edit. Keymacro can be started from a shortcut menu or recorded actions that are saved as macros will be executed as soon as the program starts running. The user must be logged on to Windows to execute these macros. Keymacro Requirements: \* Windows 8.1, Windows 8, Windows 8, W applications by using the "Run" button \* The application can record different sets of keyboard and mouse actions simultaneously \* Macro actions can be recorded or replayed using hotkeys \* Manually edit or save your macros

#### **Oracle Enterprise Manager Crack Serial Key Free Download**

This is the official web site of the Enterprise Manager. Installation and Upgrading The installation process will show a quick wizard and ask you to select and create an account to connect to the Oracle Cloud. During the i further configuration. The development team will inform you within one business day if your request to export the environment was successful. The new environment will be activated within one working day. Upgrading from 11. Software catalog. Select the software as desired and add the following tags to the software: (New Software) Enter your environment name and click "Ok" As soon as the environment is updated the new version will be downloade environment is scaleable and you can activate multiple VMs at the same time. You can manually scale the environment by clicking on the "Scale to" tab on the GUI. Manual scaling will result in a down-time and the following described below: Go to the Overview tab in the GUI and click on the "Scaling" button. Select the VMs from the drop down list and the VM count from the drop down list. Click on the "Click to activate" button. You can now st Once the environment is activated, you can select the database in the environment to check if the databases are running

## **What's New In?**

Oracle Enterprise Manager Cloud Control provides easy-to-use graphical interface to provision, monitor and control infrastructure as a service (IaaS) and platform as a service (PaaS) cloud environment, click the green + ic is also used to list all the cloud accounts (managed or ummanaged) that are accessible to a user. TIP: To delete a cloud account or an environment you need to be logged in as a user with administrator privileges. Oracle En Description: Oracle Enterprise Manager Cloud Control provides a facility to create new database connections for SQL Plus. You can now log in to SQL Plus with your user credentials. TIP: Click on the green + icon and naviga This info includes a software liventory, information about software licenses and data about licenses and data about licenses expiration. TIP: Click on the green + icon and navigate to the Software product usage policies. T Oracle Enterprise Manager Cloud Control provides a way to create and manage Oracle software product usage policies. You can now see your product usage history, policies assigned to you and see the information about your us Oracle software applications licenses that are assigned to an enterprise. TIP: Click on the green + icon and navigate to the Policy Publisher > My Software Profits page. Description: Oracle Enterprise Manager Cloud Control Description: Oracle Enterprise Manager Cloud Control provides a way to view the information about your Oracle Cloud Suite license policies. You can view information about licenses assignments, policy status and limits. TIP

# **System Requirements:**

Minimum: OS: Windows XP SP3 / Vista / Windows 7 CPU: Intel Core 2 Duo E6700 2.2GHz / AMD Phenom II X3 720 GPU: ATI Radeon HD 3650 RAM: 2 GB HDD: 15 GB DirectX: Version 9.0c Network: Broadband Internet Connection Additiona

<https://sebastianarnezeder.com/wp-content/uploads/2022/06/yanifyn.pdf> <https://luathoanhao.com/wp-content/uploads/2022/06/halhar.pdf> <https://www.locatii.md/wp-content/uploads/2022/06/panjoha-1.pdf> <https://www.colourwarehouse.com/wp-content/uploads/2022/06/addrastr.pdf> <http://outlethotsale.com/wp-content/uploads/2022/06/gootale.pdf> [https://xn----7sbbtkovddo.xn--p1ai/wp-content/uploads/2022/06/Folder\\_Cleaner.pdf](https://xn----7sbbtkovddo.xn--p1ai/wp-content/uploads/2022/06/Folder_Cleaner.pdf) [https://rko-broker.ru/wp-content/uploads/2022/06/myWiFi\\_Key.pdf](https://rko-broker.ru/wp-content/uploads/2022/06/myWiFi_Key.pdf) <https://www.asv-ventabren.fr/wp-content/uploads/2022/06/JSystem.pdf> <https://emsalat.ru/wp-content/uploads/2022/06/cleener.pdf> <https://brandyallen.com/wp-content/uploads/2022/06/ualairen.pdf>